Finding the *z* -Score of the Standard Normal Distribution

We selected Q7.R.4 (p.362) and Q7.R.5 as examples of using StatCrunch to find the z - score of a given probability of the standard normal distribution.

## **Q7.R.4**

Find the *z* –score such that the area to the right of the *z* –score is 0.483.

This means  $P(z > 2) = 0.483$ .

## Step 1: 1) Log onto **StatCrunch** and get a blank data sheet.

2) Click **Stat** → **Calculators** → **Normal**.

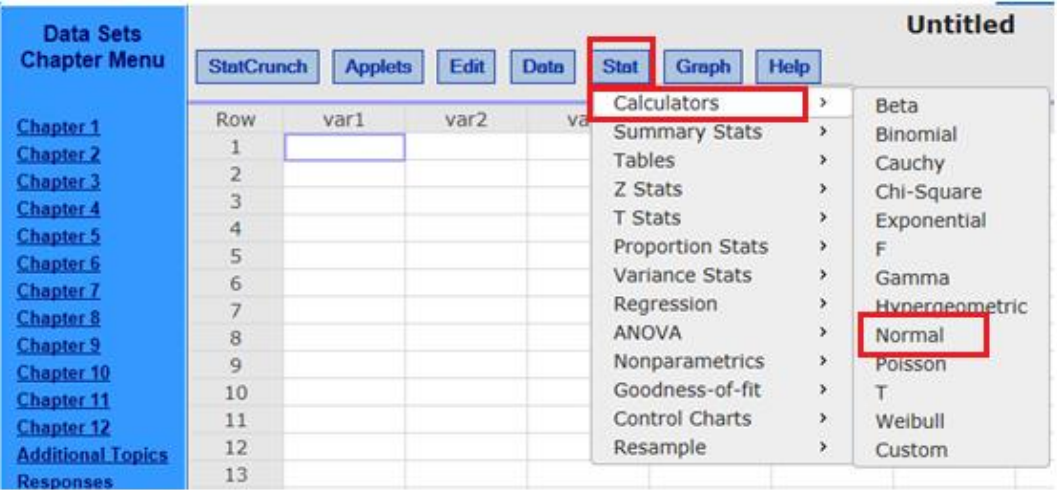

- Step 2: 1) When the normal distribution dialogue box pops up. Click the **Standard** tab.
- 2) For a *z* variable**,** input **0** for **Mean:** and input **1** for **Std. Dev. :** .
- 3) Use  $\nabla$  to select  $\geq \rightarrow$  Move the cursor to the last box of the line and input **0.483** after the equal sign.
	- 4) Click **Compute**.

The  $z$ -score = 0.042625585  $\approx$  0.04.

This means  $P(z \ge 0.04) = 0.483$ .

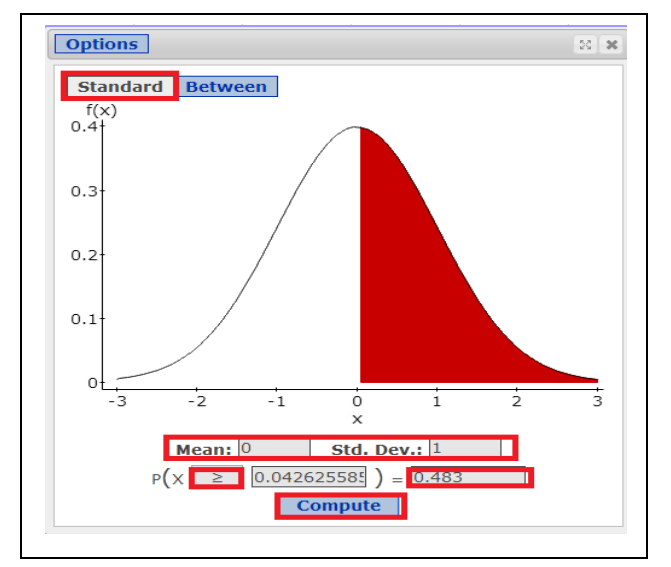

## **Q7.R.5 (p.362)**

Find the *z* –score that separate the middle 92% of the data from the in the tails of the standard normal distribution.

Find the lower bound and upper bound of the  $z$ -score such that  $P($   $? \le z \le ?$   $)=$  0.92.

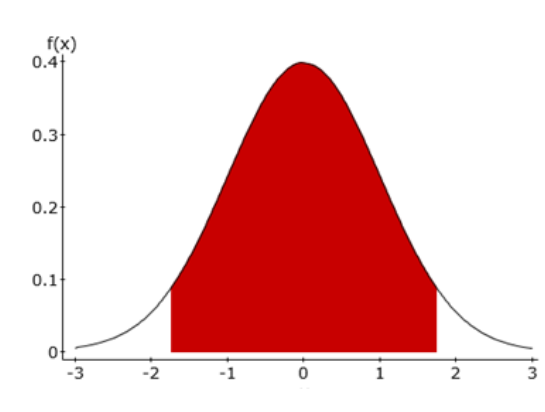

If the middle area is 0.92, the total tailed areas is 0.08 (1-0.92) and the left tailed area is 0.04 (0.08/2). We will use StatCrunch to find the z-score for the lower bound then use the symmetric concept to find the *z* –score for the upper bound.

Step 1: 1) Log onto **StatCrunch** and get a blank data sheet.

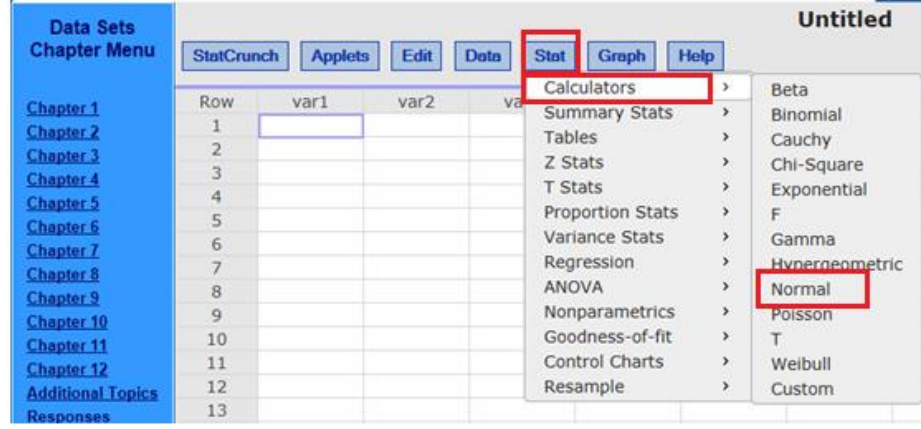

2) Click **Stat** → **Calculators** → **Normal**.

Step 2: 1) When the normal distribution dialogue box pops up. Click the **Standard** tab.

- 2) For a *z* variable**,** input **0** for **Mean:** and input **1** for **Std. Dev. :** .
- 3) Use  $\nabla$  to select  $\leq \rightarrow$  Move the cursor to the last box of the line and input **0.04** after the equal sign.
	- 4) Click **Compute**.

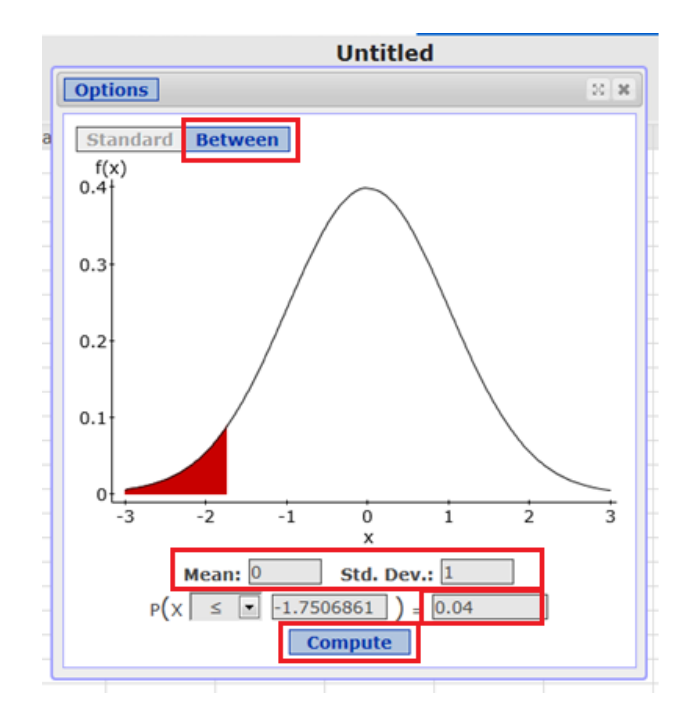

The  $z$ -score = -1.7506861  $\approx$  -1.75 which is the minimum  $z$ -score. **Due to symmetry, the**  $z$ **-score for the right tail is 1.75.** 

 We can check our answer by inputting -1.75 and 1.75 for the lower and upper boundary respectively for  $x$  with mean = 0 and std. dev. = 1. The output of  $P(-1.75 \le x \le 1.75)$  should be close to 0.92.

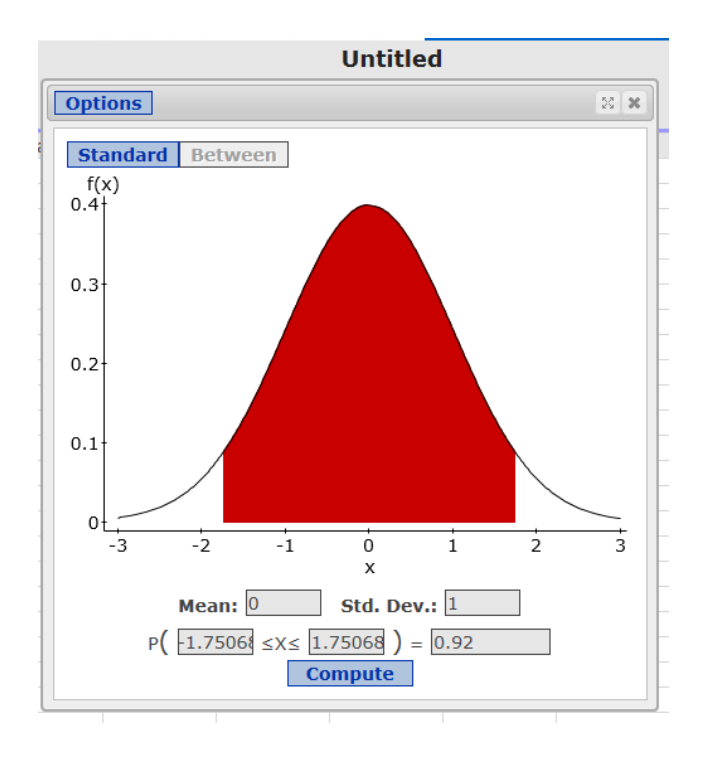